## **CSE 2320 Notes 2: Growth of Functions**

(Last updated 8/28/06 2:31 PM)

CLRS, Chapter 3

Why constants are annoying . . .

Algorithm ⇓ Language ⇓ Compiler ⇓ Machine

Need to compare time and space usage of various algorithms for a problem.

ASYMPTOTIC NOTATION

 $O(g(n))$  is a *set* of functions:

 $f(n) \in O(g(n))$  iff  $\exists c$  and  $n_0$  such that  $f(n) \le cg(n)$  when  $n \ge n_0$ 

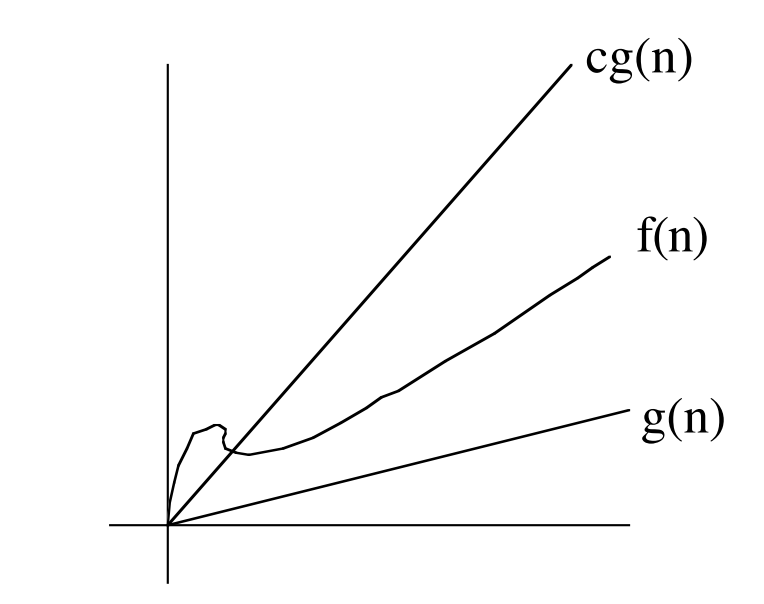

Theorem: If  $n \rightarrow \infty$  $\lim_{n\to\infty}$   $\frac{f(n)}{g(n)}$ is a constant, then  $f(n) \in O(g(n))$ .

$$
f(n) = n^2, g(n) = n^3 \quad \lim_{n \to \infty} \frac{n^2}{n^3} = \lim_{n \to \infty} \frac{2n}{3n^2} = \lim_{n \to \infty} \frac{2}{6n} = 0 \Rightarrow n^2 \in O(n^3)
$$

$$
f(n) = n^3, g(n) = n^2 \quad \lim_{n \to \infty} \frac{n^3}{n^2} = \lim_{n \to \infty} \frac{3n^2}{2n} = \lim_{n \to \infty} \frac{6n}{2} = \text{unbounded} \Rightarrow n^3 \notin O(n^2)
$$
  

$$
f(n) = 3n^2 + 2n - 3, g(n) = 5n^2 - n + 2
$$
  

$$
\lim_{n \to \infty} \frac{3n^2 + 2n - 3}{5n^2 - n + 2} = \lim_{n \to \infty} \frac{6n + 2}{10n - 1} = \lim_{n \to \infty} \frac{6}{10} = \frac{3}{5} \Rightarrow 3n^2 + 2n - 3 \in O(5n^2 - n + 2)
$$

Conclusion: Toss out low-order terms  $n^k \in O(n^l)$  if  $l \ge k$ .

Is  $sin(x) \in O(cos(x))$ ?

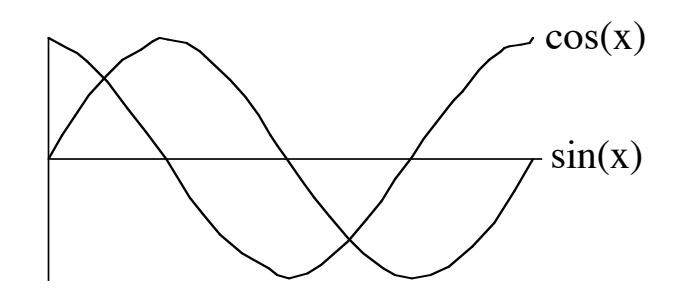

Is  $\ln(x) \in O(\log_{10}(x))$ ?

Is 
$$
2^n \in O(n^k)
$$
 for some fixed k?  
\n $n^k \in O(2^n)$  for any k. General case,  $n^k \in O(c^n)$  for any  $c > 1$ 

 $\Omega(g(n))$  is a set of functions:

 $f(n) \in \Omega(g(n))$  iff  $\exists c$  and  $n_0$  such that  $f(n) \ge cg(n)$   $(c > 0)$  when  $n \ge n_0$ 

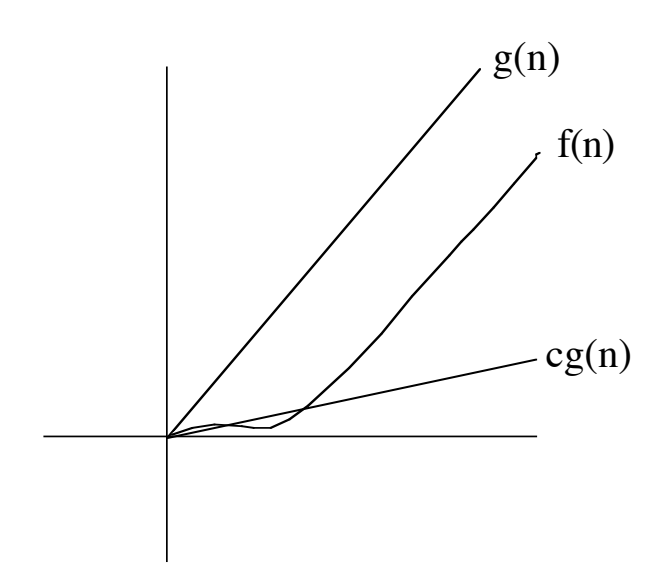

Theorem: If  $n \rightarrow \infty$  $\lim_{n\to\infty} \frac{g(n)}{f(n)}$ is a constant, then  $f(n) \in \Omega(g(n))$ .

$$
g(n) = n^2, \ f(n) = 3n^3 \lim_{n \to \infty} \frac{n^2}{3n^3} = \lim_{n \to \infty} \frac{2n}{9n^2} = \lim_{n \to \infty} \frac{2}{18n} = 0 \Rightarrow n^3 \in \Omega(n^2)
$$

Upper bounds (O()) are for particular *algorithms*.

Lower bounds  $(Q()$ ) are for indicating the inherent difficulty of *problems*.

The hunt for an optimal algorithm . . .

Θ-notation (asymptotically *tight* bound) – Used for worst-case for algorithm

$$
f(n) \in \Theta(g(n))
$$
 iff  $f(n) \in \Theta(g(n))$  and  $f(n) \in \Omega(g(n))$ .

 $\infty$   $J(1)$ Theorem: If  $n \rightarrow \infty$  $\lim_{n\to\infty} \frac{g(n)}{f(n)}$ is a constant > 0, then  $f(n) \in \Theta(g(n))$ .

$$
f(n) = 3n^2 + 2n - 3, g(n) = 5n^2 + n - 1
$$

$$
\lim_{n \to \infty} \frac{3n^2 + 2n - 3}{5n^2 + n - 1} = \lim_{n \to \infty} \frac{6n + 2}{10n + 1} = \lim_{n \to \infty} \frac{6}{10} = \frac{3}{5} \Rightarrow 3n^2 + 2n - 3 \in \Theta(5n^2 + n - 1)
$$

 $\Theta(f(n))$  is an equivalence relation . . .

Symmetric: 
$$
g(n) \in \Theta(f(n)) \Leftrightarrow f(n) \in \Theta(g(n))
$$

[Doesn't work for O or Ω]

Reflexive:  $f(n) \in \Theta(f(n))$  $[Works for O and  $\Omega]$$ 

 $\therefore$   $\therefore$   $\therefore$ Transitive:  $f(n) \in \Theta(g(n))$  and  $g(n) \in \Theta(h(n)) \Rightarrow f(n) \in \Theta(h(n))$  [Works for O and  $\Omega$ ] Accepted notational abuses of asymptotic notation.

1. 
$$
n^2 + n = \Theta(n^2)
$$
 means  $n^2 + n \in \Theta(n^2)$ .  
\n2.  $3n^2 + 2n + 1 = 3n^2 + \Theta(n)$   
\n3.  $2 + 3\Theta(n) = n + \Theta(n)$   
\n $n^3 + 2n^2 + 1 = n^3 + \Theta(n^2)$ 

Aside: Indicating that a bound could be improved:

$$
o(f) = O(f) - \Theta(f) \qquad o(f) = \Omega(f) - \Theta(f)
$$

$$
n^2 \in o(n^3) \qquad \frac{1}{n^2} \in o\left(\frac{1}{n^3}\right)
$$

CLRS 3.1-1 *f*(*n*) and *g*(*n*) are positive functions. Show max( $f(n),g(n) = \Theta(f(n) + g(n))$ 

O: Since 
$$
f(n) \le f(n) + g(n)
$$
 and  $g(n) \le f(n) + g(n)$ 

$$
\max(f(n), g(n)) \le f(n) + g(n)
$$
 for all *n*, so  $n_0 = 0$  and  $c = 1$ 

Ω: Must have  $c(f(n) + g(n))$  ≤ max $(f(n), g(n))$ , so choose  $n_0 = 0$  and  $c ≤ 1/2$  [Consider  $f(n) = g(n)$ ]

Test Problem: Prove that if  $g(n) \in \Omega(f(n))$  then  $f(n) \in O(g(n))$ .

$$
cf(n) \le g(n) \text{ when } n \ge n_0
$$
  
So,  $f(n) \le \frac{1}{c}g(n)$  when  $n \ge n_0$   
Need  $f(n) \le dg(n)$  when  $n \ge n_1$   
Choose  $d = \frac{1}{c}$  and  $n_1 = n_0$ 

Test Problem: Prove that if  $f(n) \in O(g(n))$  and  $g(n) \in O(h(n))$ , then  $f(n) \in O(h(n))$ .

$$
f(n) \le cg(n) \text{ when } n \ge n_0 \text{ and } g(n) \le dh(n) \text{ when } n \ge n_1
$$
  
So,  $cg(n) \le ch(n)$  when  $n \ge n_1$   
Also,  $f(n) \le ch(n)$  when  $n \ge \max(n_0, n_1)$ .  
Need  $f(n) \le ch(n)$  when  $n \ge n_2$ .  
Choose  $e = cd$  and  $n_2 = \max(n_0, n_1)$ .

Time for the following code (byRows()):

```
for (i=0; i \le n; i++)for (j=0; j<n; j++) {
    c[i][j] = 0;for (k=0; k< n; k++)c[i][j] += a[i][k]*b[k][j]; }
```
Time for the following code (byColumns1()):

```
for (j=0; j<n; j++)for (i=0; i \le n; i++) {
    c[i][j] = 0;for (k=0; k< n; k++)c[i][j] += a[i][k]*b[k][j]; }
}
```
Time for the following code (byColumns2()):

}

```
int bColumn[n];
     for (j=0; j<n; j++){
       for (k=0; k<n; k++)bColumn[k] = b[k][j];for (i=0; i \le n; i++) {
         c[i][j] = 0;for (k=0; k< n; k++)c[i][j] += a[i][k]*bColumn[k];
        }
     }
omega.uta.edu> cc matmult.c
omega.uta.edu> a.out
byRows() used 47.209999 CPU
byColumns1() used 45.140003 CPU
byColumns2() used 33.739998 CPU
omega.uta.edu> cc -O1 matmult.c
omega.uta.edu> a.out
byRows() used 18.239999 CPU
byColumns1() used 23.549999 CPU
byColumns2() used 16.970001 CPU
                                      omega.uta.edu> cc -O2 matmult.c
                                      omega.uta.edu> a.out
                                      byRows() used 19.220001 CPU
                                      byColumns1() used 22.049997 CPU
                                      byColumns2() used 17.150002 CPU
                                      omega.uta.edu> cc -O3 matmult.c
                                      omega.uta.edu> a.out
                                      byRows() used 19.480001 CPU
                                      byColumns1() used 20.980000 CPU
                                      byColumns2() used 17.000000 CPU
```
Time for the following code?

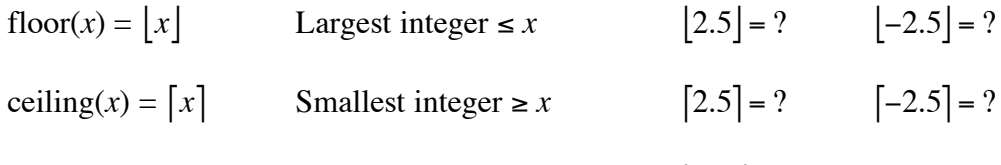

Worst-case number of probes for binary search:  $\lfloor \lg n \rfloor + 1$ 

Consider worst-case searches on tables with 15 elements (4) and 16 elements (5).

Quick Review: 
$$
2^n ? O(3^n)
$$
  $2^n ? \Omega(3^n)$   $lg(2^n) = n$   $lg(3^n) = nlg 3$   $lg(2^n) = O(lg(3^n))$ 

Factorials:

$$
n! = \prod_{i=1}^{n} i = 1 \cdot 2 \cdot 3 \cdot \dots \cdot n
$$

 $lg n \in \Theta(n \lg n)$ 

O: 
$$
n! \le n^n
$$
  
\n $\lg(n!) \le n \lg n$   
\n $\lg(n!) \in O(n \lg n)$   
\nQ:  $n! = 1 \cdot ... \cdot \frac{n}{2} \cdot (\frac{n}{2} + 1) \cdot ... \cdot n$   $\frac{n}{2} + k \ge \sqrt{n}$  for non-negative  $k$  with  $n > 3$   
\n $n! \ge (\sqrt{n})^{\frac{n}{2}}$   
\n $\lg(n!) \ge \frac{n}{2} \cdot \frac{\lg n}{2} = \frac{1}{4} n \lg n$